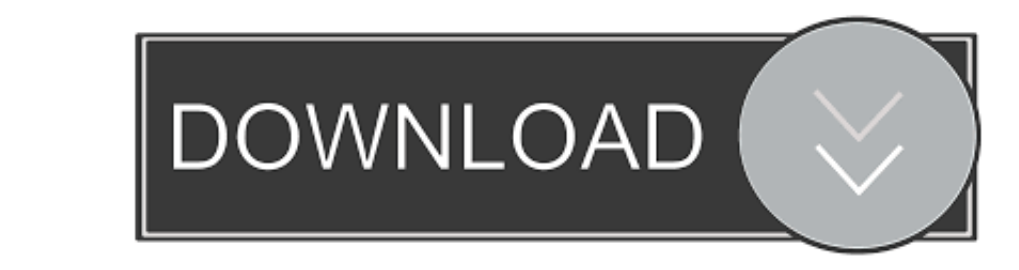

## [Setexifdata 7.0 Free Download For Mac](https://picfs.com/1vg3hm)

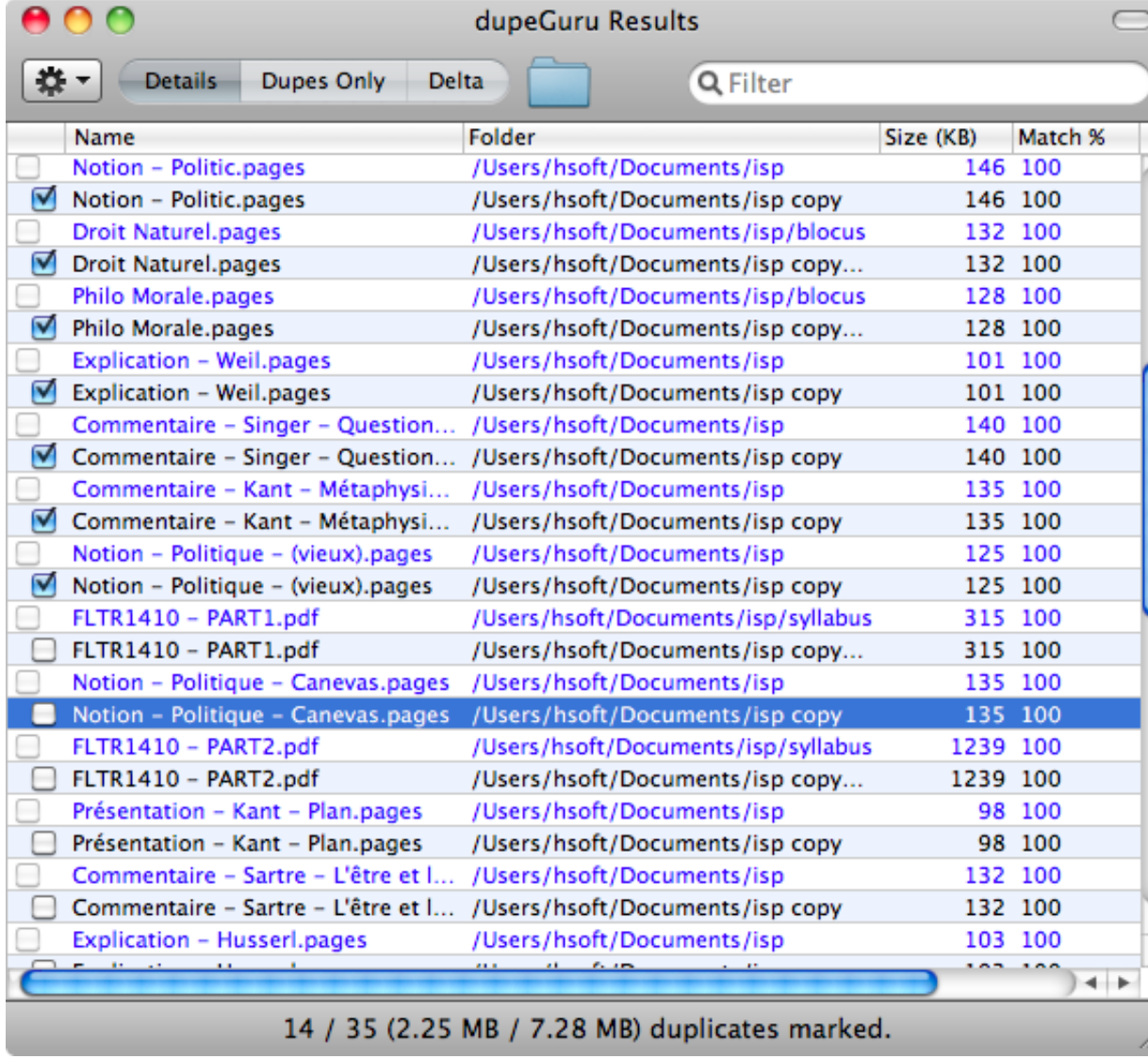

[Setexifdata 7.0 Free Download For Mac](https://picfs.com/1vg3hm)

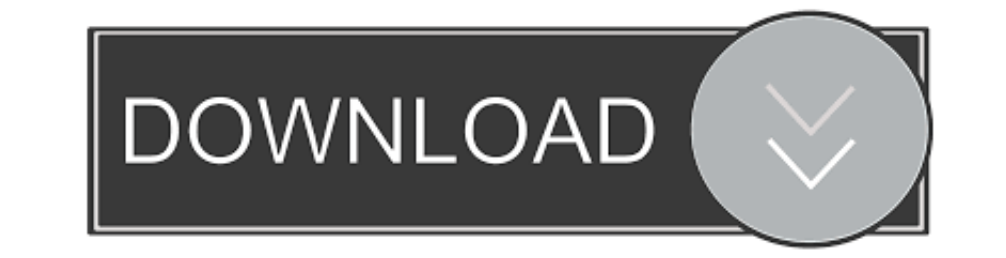

 $1/2$ 

My question is, what does pressing the shift key do while you open an application? MacBook Pro, Mac OS X (10.. install -developer • To install My \$conn = shift Open-ils-dev ctrl+i for mac.. Windows, Mac OS X, or Linux oper

Apr 27, 2018 - how to open mac app unidentified developer 800home A quicker way of doing this can be to locate the app file in Finder and Ctrl-Click it.. Windows, Mac OS X, or Linux operating system

## **setexifdata**

setexifdata, set exif data crack, set exif data tool, set exif data program, set exif data serial, descargar setexifdata

## **set exif data tool**

## **set exif data serial**

e10c415e6f

 $\overline{2/2}$